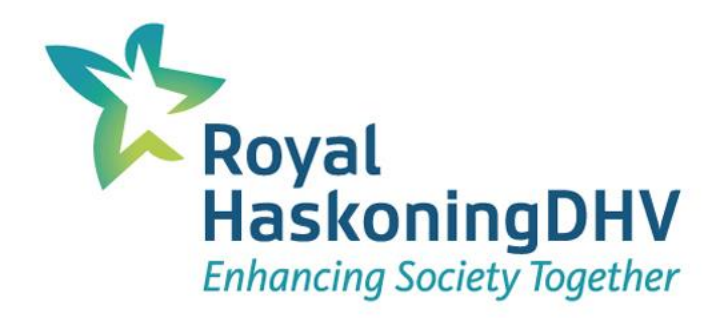

## Případová studie srovnání zbytkových dat GSM operátora s konvenčními zdroji dat o mobilitě

**Daniel Bárta, HaskonigDHV CZ s.r.o. Brno, 31.10.2018** 

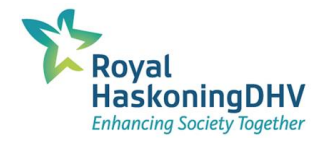

### **Úvod příběhu**

- **Naše firma vytváří dopravní (makro) modely**
- **Demografická vstupní data do modelů:**
	- **bydliště, zaměstnání, obchod, škola, volný čas, úřady**
		- **SLDB – počet obyvatel, vyjížďka a dojížďka**
		- **ARES – počet zaměstnanců**
		- **internet**
		- **místní znalost**
		- **obecně problematické datasety a obtížné skládání do celku**

▪ **Mohou být užitečným zdrojem zbytková data GSM?**

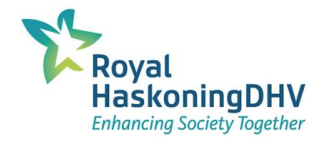

#### **Motivace**

- **Chtěli jsme vyzkoušet…**
- **Zda stávající data lze** 
	- **ověřit**
	- **doplnit**
	- ucelit
- **problémy SDLB jen vyjížďka do zaměstnání a škol**
	- neúplná data
	- **publikováno jen mezi obcemi**
- **problémy ARES** 
	- **·** jen velikostní kategorie, hodnota "neuvedeno"
	- **problém se sídlem vs. faktický výkon práce, pobočkami**

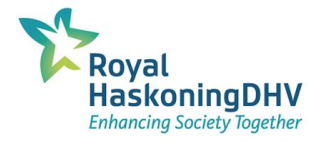

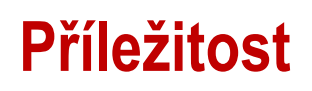

## **2017 spuštěn Pilotní provoz O2:**

### **Sociodemo API (a Mobility API)**

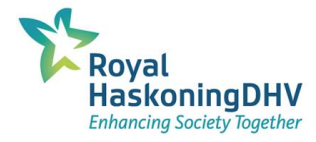

#### **Příležitost**

## **2017 spuštěn Pilotní provoz O2:**

### **Sociodemo API (a Mobility API)**

**zdarma**

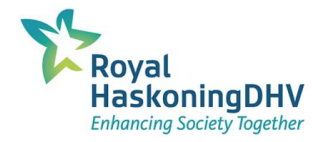

#### **Parametry služby O2 Sociodemo API**

- **O2 má 1/3 podíl na trhu GSM**
- **https://developer.o2.cz (info také na: https://www.o2geodata.cz/ )**
- **od 2017 dosud: pilotní provoz O2 Sociodemo API (REST)**
- **zatím zdarma pokud:**
	- **max 500 dotazů/den (max 100 dotazů/hod)**
- **není grafické rozhraní (GUI)**
- **min hodnota odpovědi 100 (anonymizace)**
- **pouze aktuální data 1**×**měsíčně až týdně, cíl provozovatele 1**×**za den**
- **surová data max. 3 měsíce (legislativa)**

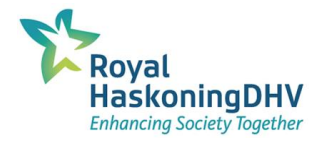

#### **Podrobnost O2 Sociodemo API**

#### ▪ **rozlišení**

- **pohlaví (2) nebo věkové kohorty (5)**
- **území ZUJ/ZSJ**
- **návštěvníci (zdržel se > 30 min) / projíždějící**
- **hodina**

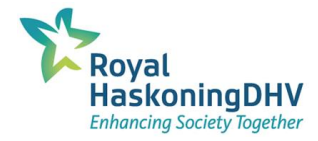

#### **Příklad komunikace s REST API**

#### ▪ **rozlišení**

#### ▪ **gender**

- **ZUJ/ZSJ**
- male/female
- **visit/tranzit**
- **hour**

**jen 1 dotaz =>**

**dotaz:**

**https://developer.o2.cz/sociodemo/api/gender /127752 ?g=1 &occurenceType=1 &hour=10**

Page 8 **{ "count": "4657 " }1 odpověď (JSON):** 

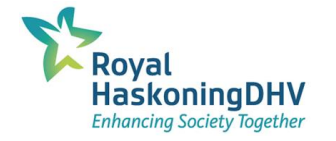

#### **Příklad skriptu v BASH**

#### **\$ BASH interpretter**

**for agge in {1..2); do**

**for occur in {1..2}; do**

**for hour in {0..23}; do**

**beginrow="\$zsj;\$agge;\$occur;\$hour;"**

**url="\$apiurl/\$zsj?\${agge\_name}=\$agge&occurenceType=\$occur&hour=\$hour"**

**value=\$(curl -k -X GET --header "Accept: application/json" --header "Apikey: \$apikey" "\$url" | jq -r ".count")**

```
echo "$beginrow$value" >> $fileout
```
**sleep \$sleep\_time**

**done** 

**done** 

**done** 

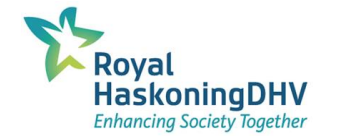

#### **Příklad skriptu v BASH**

#### **Visit, ZSJ 008508 Bosonohy-střed (2018-05-30)**

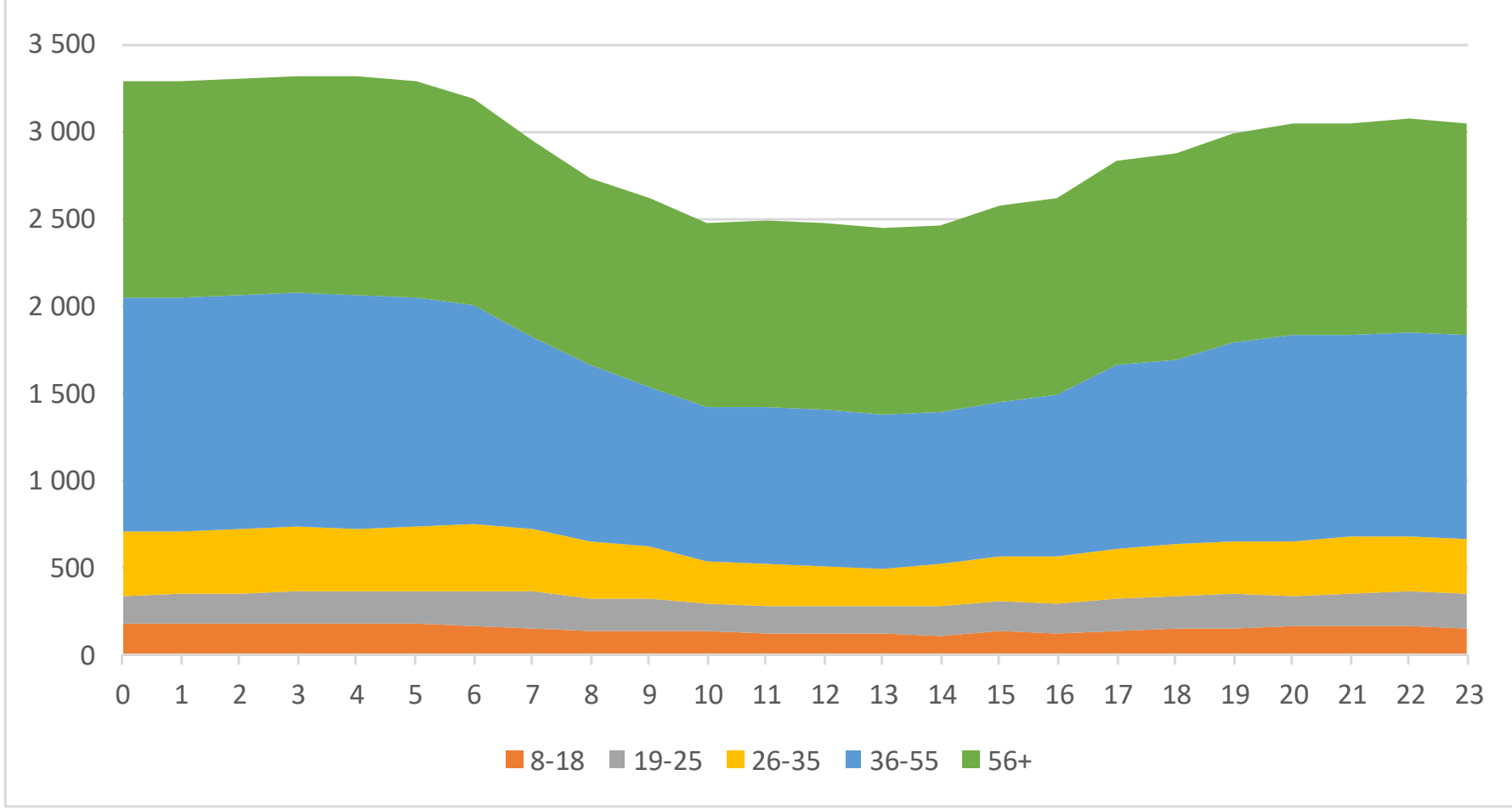

#### **Testované území MČ Brno-Bosonohy**

▪ **1 ZÚJ, 3 ZSJ** ▪ **místní znalost,**  ▪ **jednoduché vztahy,**  ▪ **izolovaná zástavba,**  ▪ **jednoduchá dopravní síť, <u><b>E** dostupné dopravní datasety</u>

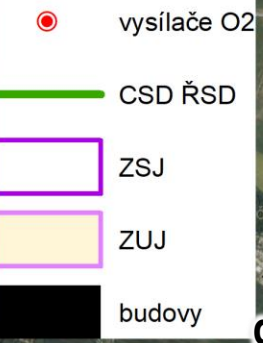

**geodata: ČÚZK, OSM, ŘSD, gsmweb.cz**

Page 11

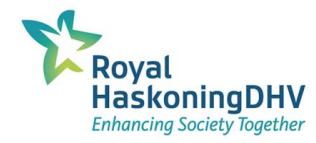

#### **Srovnávací datasety**

- **SLDB 2011 (Sčítání lidí domů a bytů)**
- **CSD 2016 (Celostátní sčítání dopravy) číslo úseku 6-6013**
- **TP 189/II Stanovení intenzit dopravy**
- **rejstřík ekonomických subjektů ARES**
- **výroční zprávy škol MŠ, ZŠ a SŠ**
- **průzkumy obsazenosti vozidel Koordinátora IDS JMK 2015**
- **vlastní sonda obsazenosti vozidel**
- **zbytková data T-Mobile z roku 2016 města Brna, publikovaná jako OpenData**

**vs.**

#### **O2 Sociodemo API**

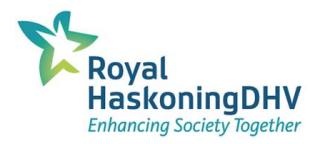

#### **Výsledky návštěvníci (visit)**

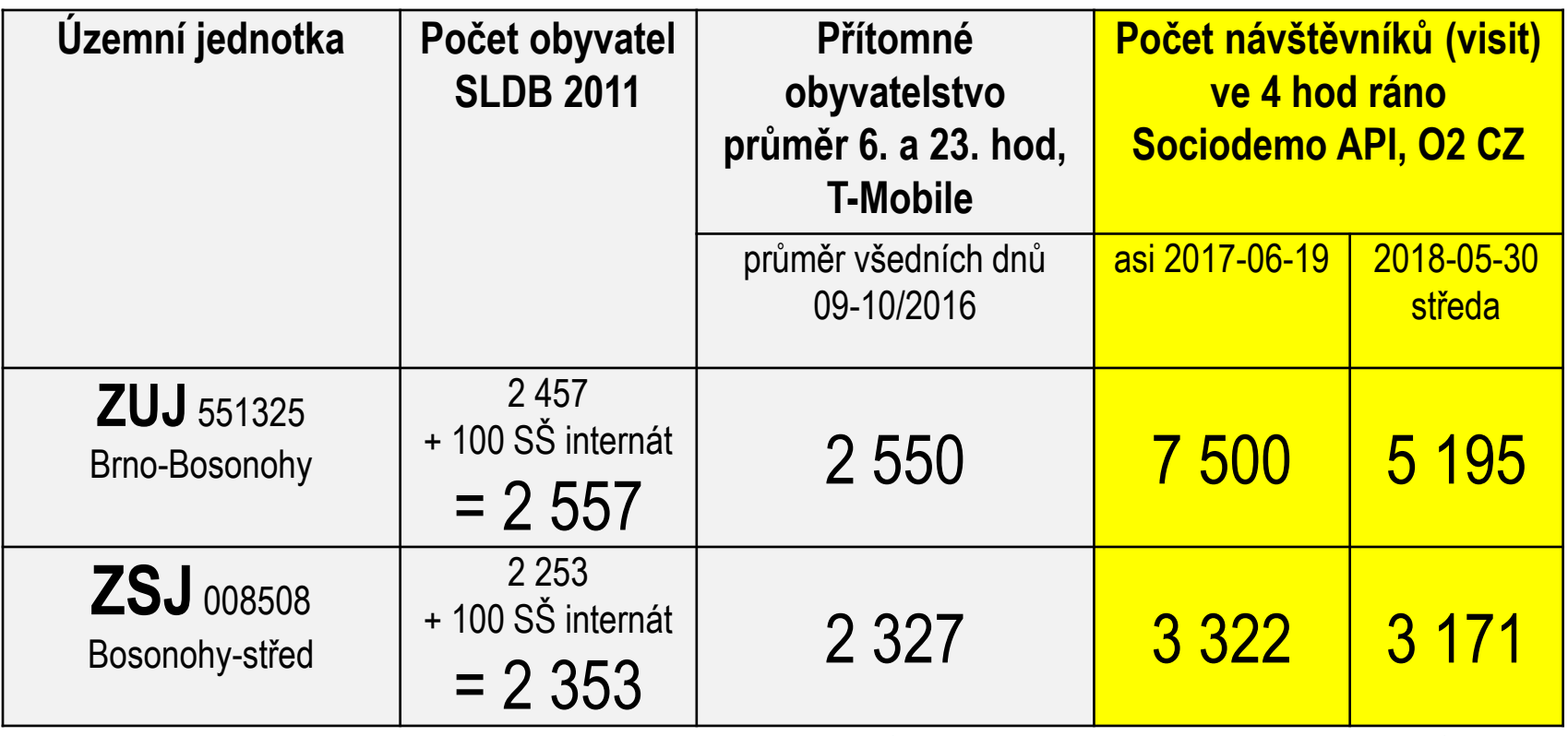

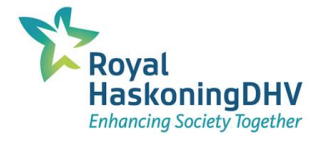

#### **Výsledky projíždějící (tranzit) - ZSJ 008508 Bosonohy-střed**

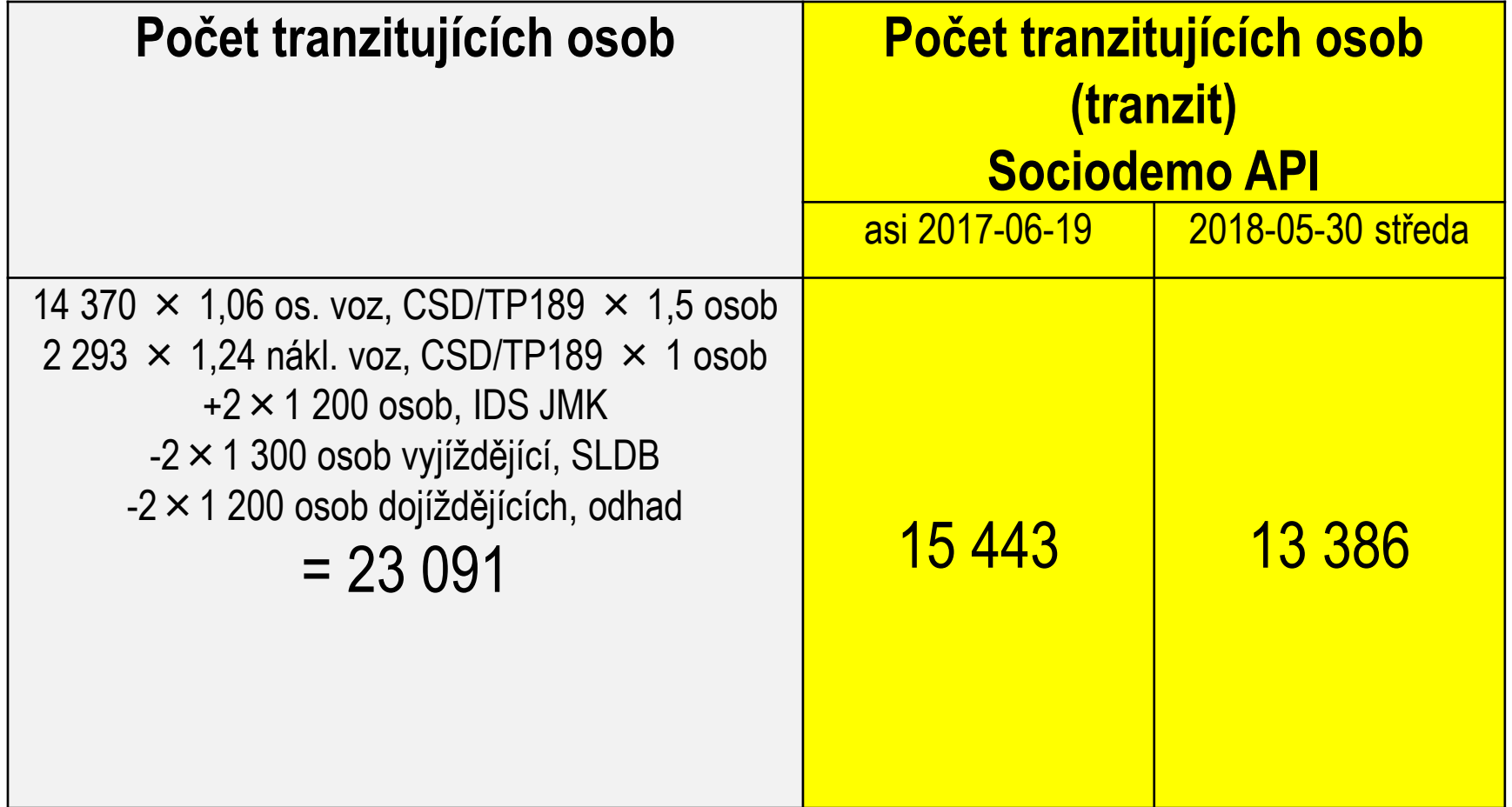

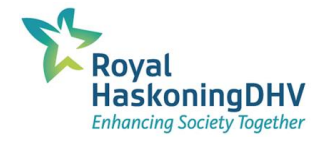

**Shrnutí**

**□ návštěvníci (visit)** ▪ **rozdíl hodnot u ZUJ +100 %** ▪ **rozdíl hodnot u jádrové ZSJ +35 % F**<sup>tranzit</sup> ▪ **rozdíl hodnot u jádrové ZSJ -40 %**

Page 15

▪ **Možné vlivy:** ▪ **?okraje sídlišť** ■ ?vliv dálnice D1

#### **Závěr 1 - zbytková data O2 vs. data pro dopravní modely**

- **E** data pro testovanou lokalitu "Brno-Bosonohy" jsou nevěrohodná
- **struktura dat je velmi obecná** 
	- **absence rozdělení návštěvníků na nocující a ostatní**
	- **znce rozdělení návštěvníků na nocu<br>pí rozšiřující informace o volbě dopr<br>zsj 008508 Bosonohy-střed (2018-05-30)** ▪ **chybí rozšiřující informace o volbě dopravního prostředku ideálně o druhu cesty**

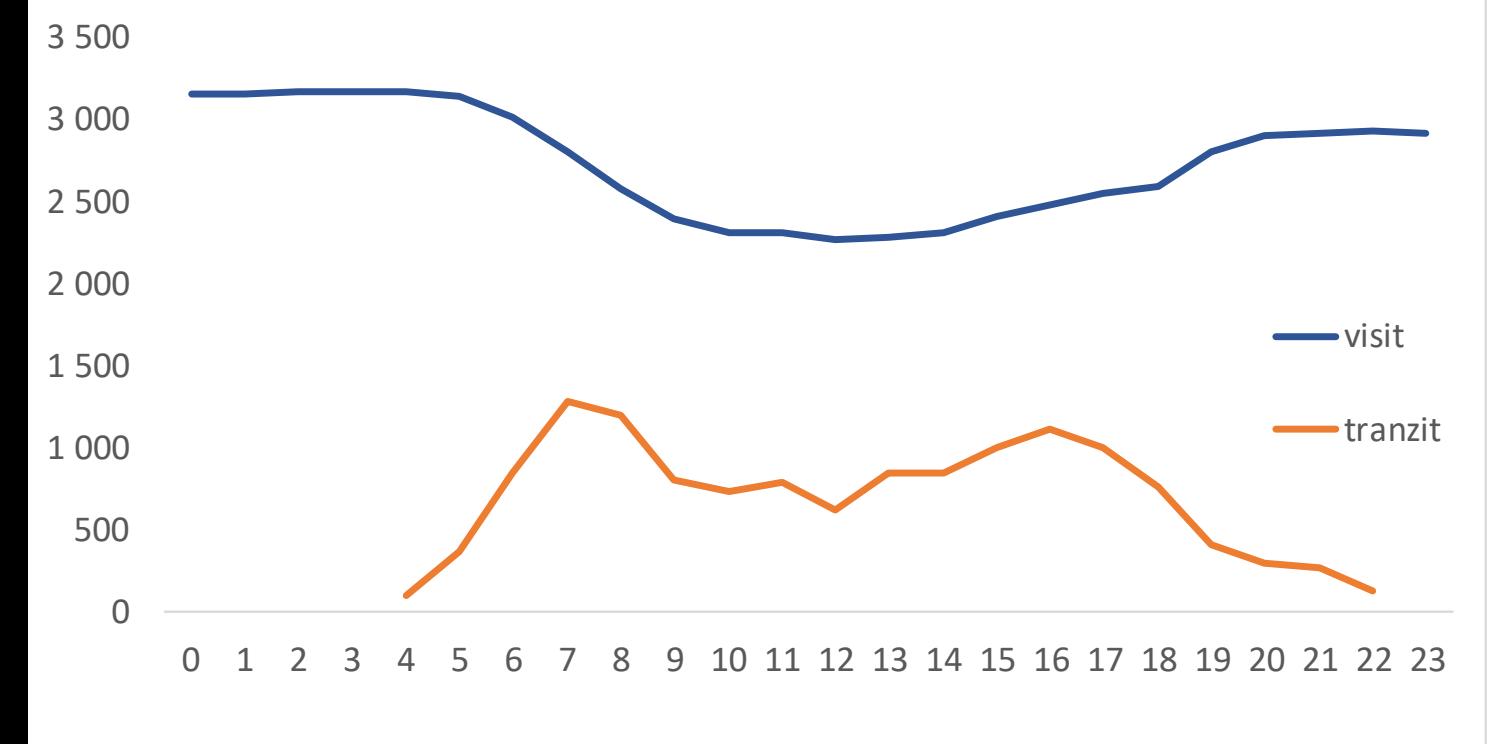

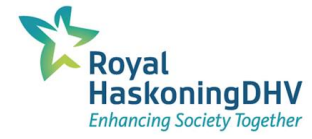

#### **Závěr 2 - zbytková data O2 vs. data pro dopravní modely**

#### ▪ **obtížná interpretace silnic vedoucích po hranici ZUJ/ZSJ**

▪ **osoby vyskytující se systematicky a početně na rozhraní administrativních jednotek**

Page 17

- aplikace cílí na zákazníky s pravidelným odběr dat
	- **modelujeme jednou za několik let**
	- **(obvyklý) průměrný všední den**

# **Děkuji Dotazy?**

 $22.22$ 

Leidraad RAW-bestekken Page 18 **Daniel Bárta, HaskonigDHV CZ s.r.o. Brno, 31.10.2018**